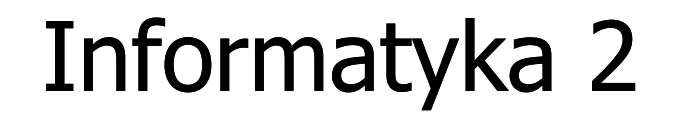

Politechnika Białostocka - Wydział Elektryczny Elektrotechnika, semestr III, studia stacjonarne I stopniaRok akademicki 2018/2019

Wykład nr 5 (30.10.2018)

dr inż. Jarosław Forenc

#### Plan wykładu nr 5

- $\blacksquare$  Funkcje w języku C
	- $\Box$ wskaźniki do funkcji
	- $\Box$ wywołanie funkcji przez wskaźnik
- $\mathcal{L}_{\mathcal{A}}$ Prototypy funkcji, typy funkcji
- $\mathcal{L}_{\mathcal{A}}$  Przekazywanie argumentów do funkcji
	- $\Box$ przez wartość i przez wskaźnik
	- $\Box$ przekazywanie wektorów, macierzy i struktur
	- $\Box$ const przed parametrem funkcji
- $\mathcal{L}_{\mathcal{A}}$  Pamięć a zmienne w programie
	- $\Box$ zmienna automatyczne (auto)
	- $\Box$ zmienne rejestrowe (register)

# Funkcje w języku C

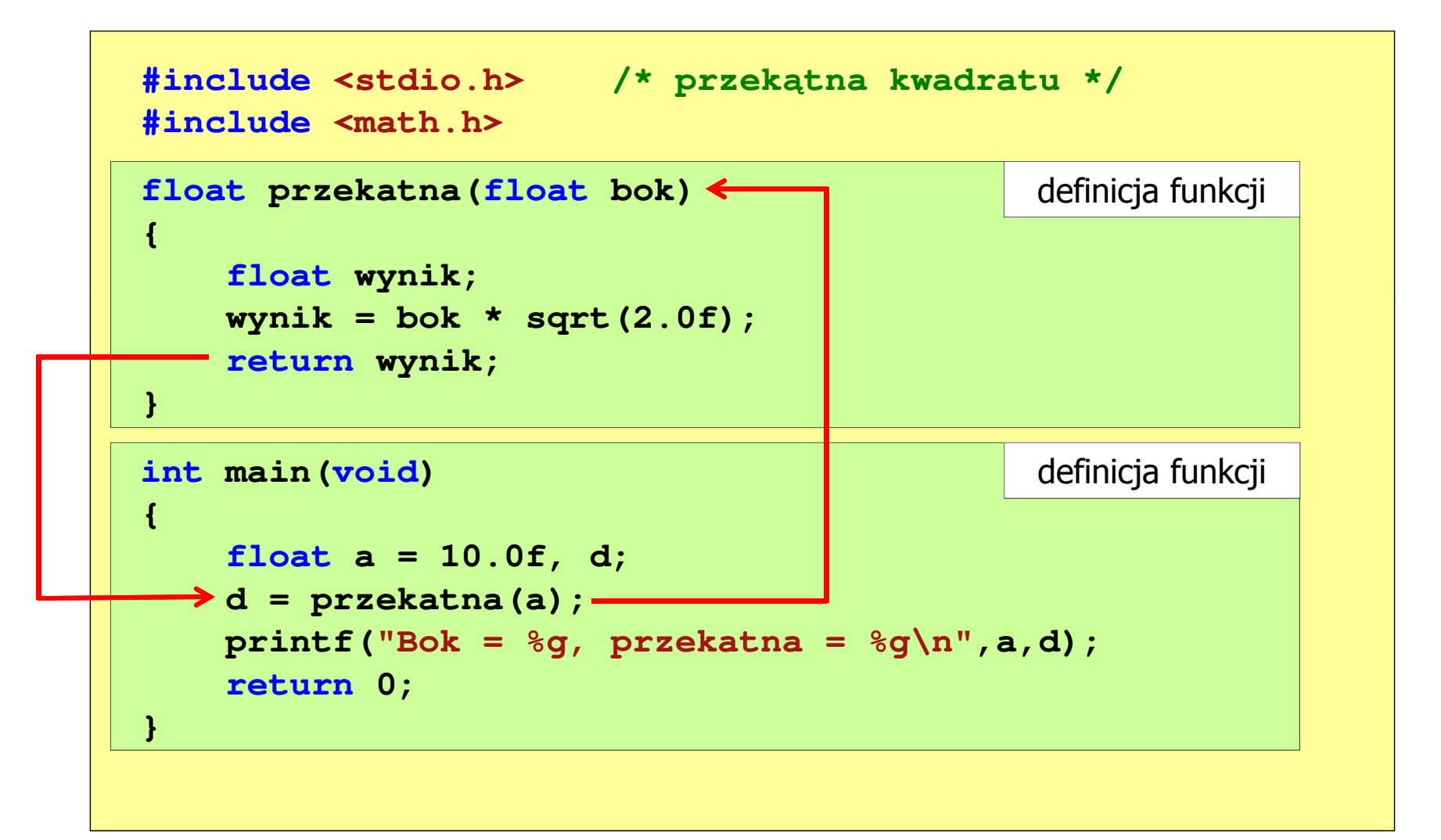

# Wskaźniki do funkcji

- $\mathcal{L}_{\mathcal{A}}$  Definicja funkcji **typ nazwa\_funkcji(parametry){ }**
- $\mathcal{L}_{\mathcal{A}}$  Można deklarować wskaźniki do funkcji **typ (\*nazwa\_wskaźnika)(parametry);**
- **The Contract of the Contract of the Contract of the Contract of the Contract of the Contract of the Contract o** Przykłady deklaracji funkcji i odpowiadającym im wskaźników

```
void foo();
int foo(double x);
void foo(char *x);
int *foo(int x,int y);
float *foo(void);
```

```
void (*fptr)();
int (*fptr)(double);
void (*fptr)(char *);
int *(*fptr)(int,int);float *(*fptr)(void);
```
#### Wywołanie funkcji przez wskaźnik

```
#include <stdio.h>
int suma(int x, int y)
{return x + y;}w = 15int main(void)
{int (*fptr)(int,int); // deklaracja wskaźnika do funkcji 
    int w;
    fptr = suma; // przypisanie wskaźnikowi adresu funkcji 
    w = fptr(5,10); // wywołanie funkcji przez wskaźnikprintf("w = %d\n",w);return 0;}
```
**Contract** Czy można zmienić kolejność definicji funkcji w kodzie programu?

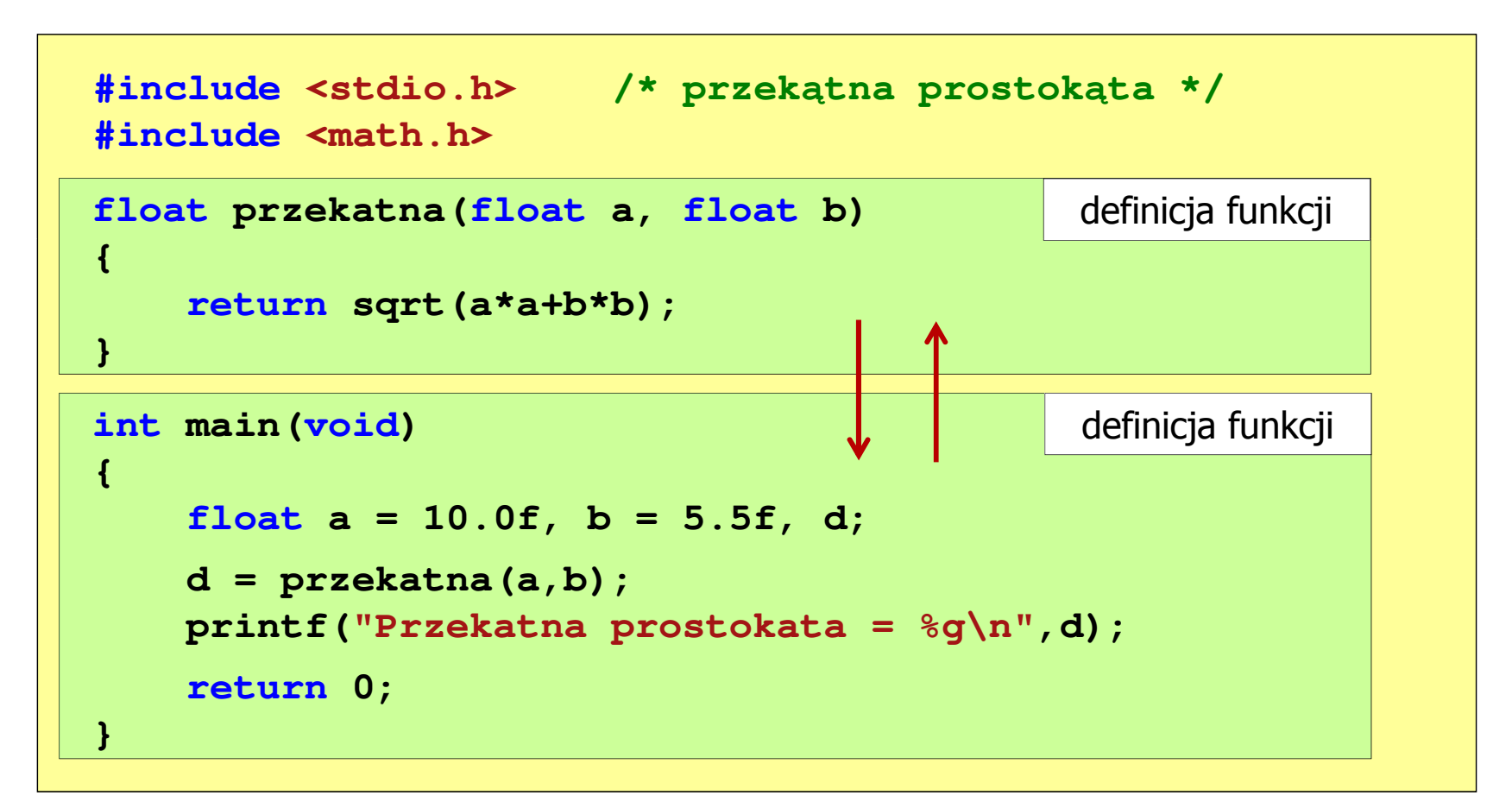

**Contract** Czy można zmienić kolejność definicji funkcji w kodzie programu?

```
#include <stdio.h> /* przek
ątna prostokąta */#include <math.h>
int main(void)
{definicja funkcjifloat a = 10.0f, b = 5.5f, d;
     d = przekatna(a,b);= = przekatna(a,b);
printf("Przekatna prostokata = %g\n",d);
     return 0;
}float przekatna(float a, float b)
float przekatna(float a, floatb){returnsqrt(a*a+b*b);}definicja funkcji
{return sqrt(a*a+b*b);
}
```
**Contract** Czy można zmienić kolejność definicji funkcji w kodzie programu?

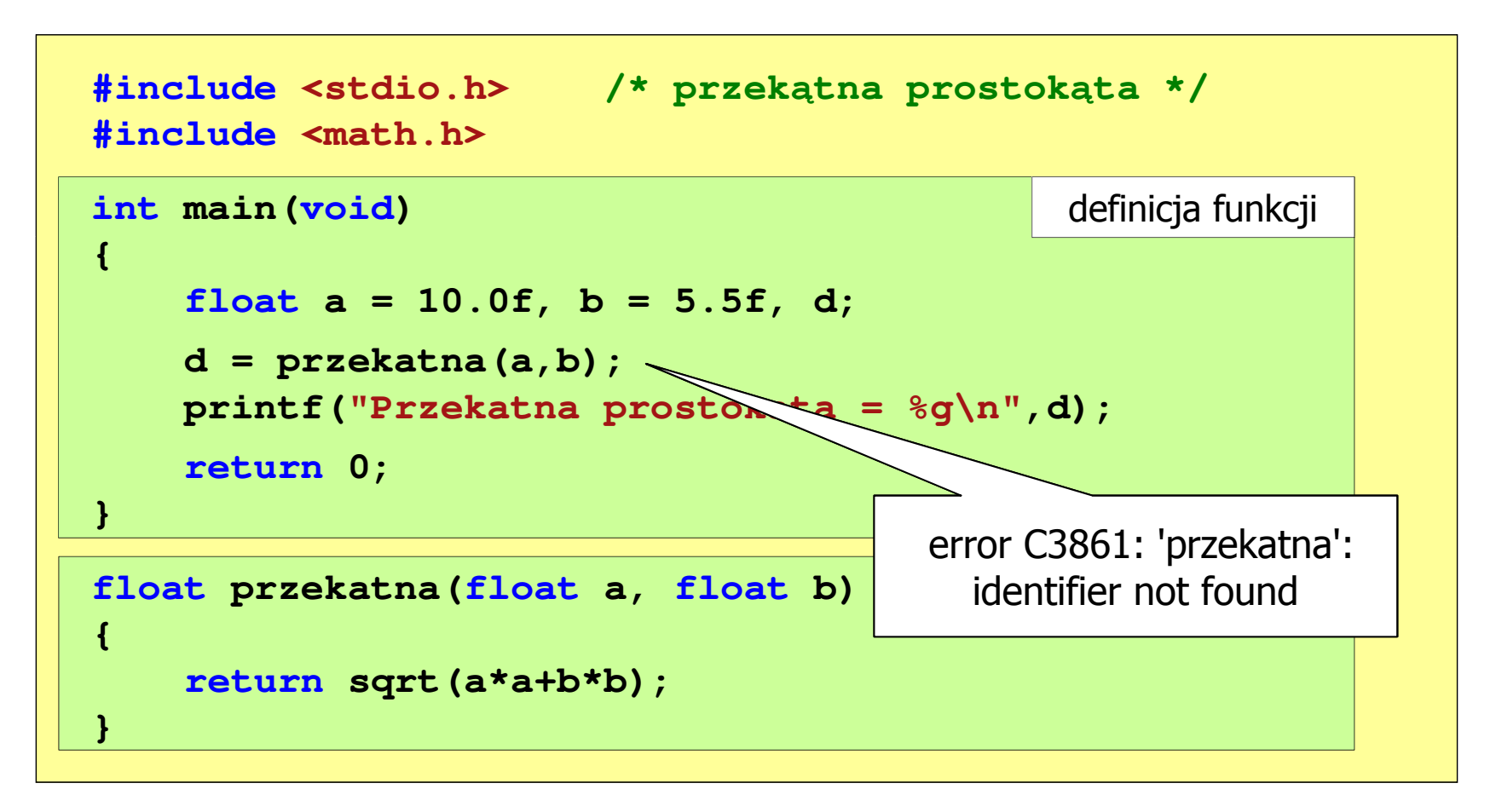

```
#include <stdio.h> /* przek
ątna prostokąta */#include <math.h>
float przekatna(float a, float b);
floatprzekatna(floata, floatb);int main(void) definicja funkcji
                                                prototyp funkcji
{float a = 10.0f, b = 5.5f, d;
    d = przekatna(a,b);
printf("Przekatna prostokata = %g\n",d);
    return 0;
}float przekatna(float a, float b)
  b)returnsqrt(a*a+b*b);definicja funkcji
{return sqrt(a*a+b*b);
}
```
 $\mathcal{L}^{\text{max}}$ Prototyp funkcji jest to jej nagłówek zakończony średnikiem

```
float przekatna(float a, float b);
```
- **Contract**  Inne określenia prototypu funkcji:
	- $\Box$ deklaracja funkcji
	- $\Box$ zapowiedź funkcji
- $\mathcal{L}_{\text{max}}$  Dzięki prototypowi kompilator sprawdza w wywołaniu funkcji:
	- $\Box$ nazwę funkcji
	- $\Box$ liczbę i typ argumentów
	- $\Box$ typ zwracanej wartości

**d = przekatna(a,b);**

**Contract** Nazwy parametrów nie mają znaczenia i mogą być pominięte:

```
float przekatna(float, float);
```
 $\blacksquare$  W przypadku umieszczenia prototypu funkcji i pominięcia jej definicji błąd wystąpi nie na etapie kompilacji, ale łączenia (linkowania)

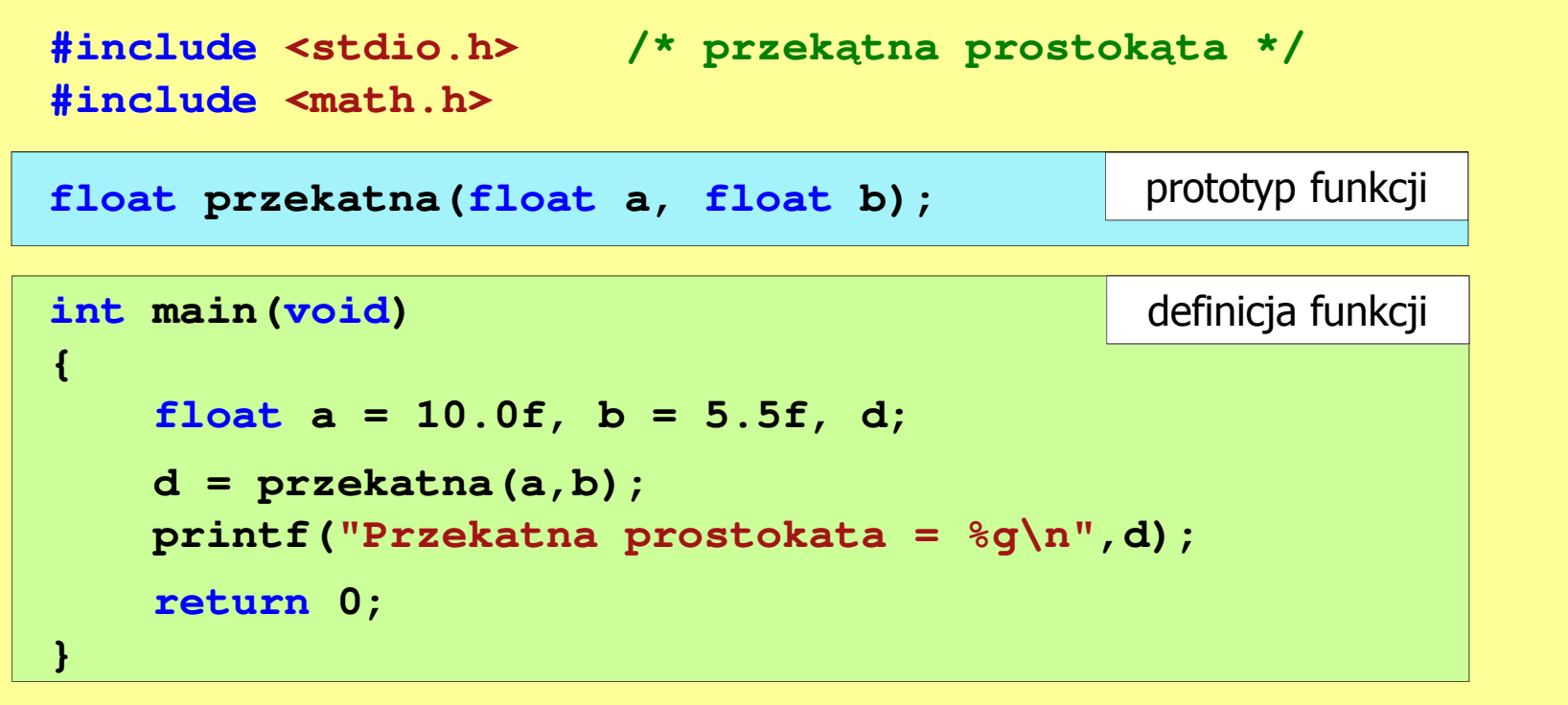

 $\mathcal{L}^{\text{max}}$  W przypadku umieszczenia prototypu funkcji i pominięcia jej definicji błąd wystąpi nie na etapie kompilacji, ale łączenia (linkowania)

1>Compiling...1>test.cpp 1>Compiling manifest to resources...1>Microsoft (R) Windows (R) Resource Compiler Version 6.0.5724.0 1>Copyright (C) Microsoft Corporation. All rights reserved.1>Linking...1>test.obj : error LNK2019: unresolved external symbol "float \_\_cdecl przekatna(float,float)" (?przekatna@@YAMMM@Z) referenced in function \_main1>D:\test\Debug\test.exe : fatal error LNK1120: 1 unresolved externals

# Typy funkcji (1)

- **Contract**  Dotychczas prezentowane funkcje miały argumenty i zwracały wartości
- $\mathcal{L}_{\mathcal{A}}$ Struktura i wywołanie takiej funkcji ma następującą postać

```
typ nazwa(parametry) typ{instrukcje;
return wartość;
}
```

```
 zm;
zm = nazwa(argumenty);
```
 $\mathcal{L}_{\mathcal{A}}$  Można zdefiniować także funkcje, które nie mają argumentów i/lub nie zwracają żadnej wartości

# Typy funkcji (2)

- $\mathcal{L}_{\text{max}}$  Funkcja bez argumentów i nie zwracająca wartości:
	- $\Box$ w nagłówku funkcji, typ zwracanej wartości to void
	- $\Box$ zamiast parametrów, podaje się słowo void lub nie wpisuje się nic
	- $\Box$ jeśli występuje return, to nie może po nim znajdować się żadna wartość
	- $\Box$  jeśli return nie występuje, to funkcja kończy się po wykonaniu wszystkich instrukcji
- **The Contract of the Contract of the Contract of the Contract of the Contract of the Contract of the Contract o** Struktura funkcji:

```
void nazwa(void)
{instrukcje;return;}
```

```
void nazwa()
{instrukcje;return;}
```
# Typy funkcji (2)

- **Contract**  Funkcja bez argumentów i nie zwracająca wartości:
	- $\Box$ w nagłówku funkcji, typ zwracanej wartości to void
	- $\Box$ zamiast parametrów, podaje się słowo void lub nie wpisuje się nic
	- $\Box$ jeśli występuje return, to nie może po nim znajdować się żadna wartość
	- $\Box$  jeśli return nie występuje, to funkcja kończy się po wykonaniu wszystkich instrukcji
- m. Struktura funkcji:

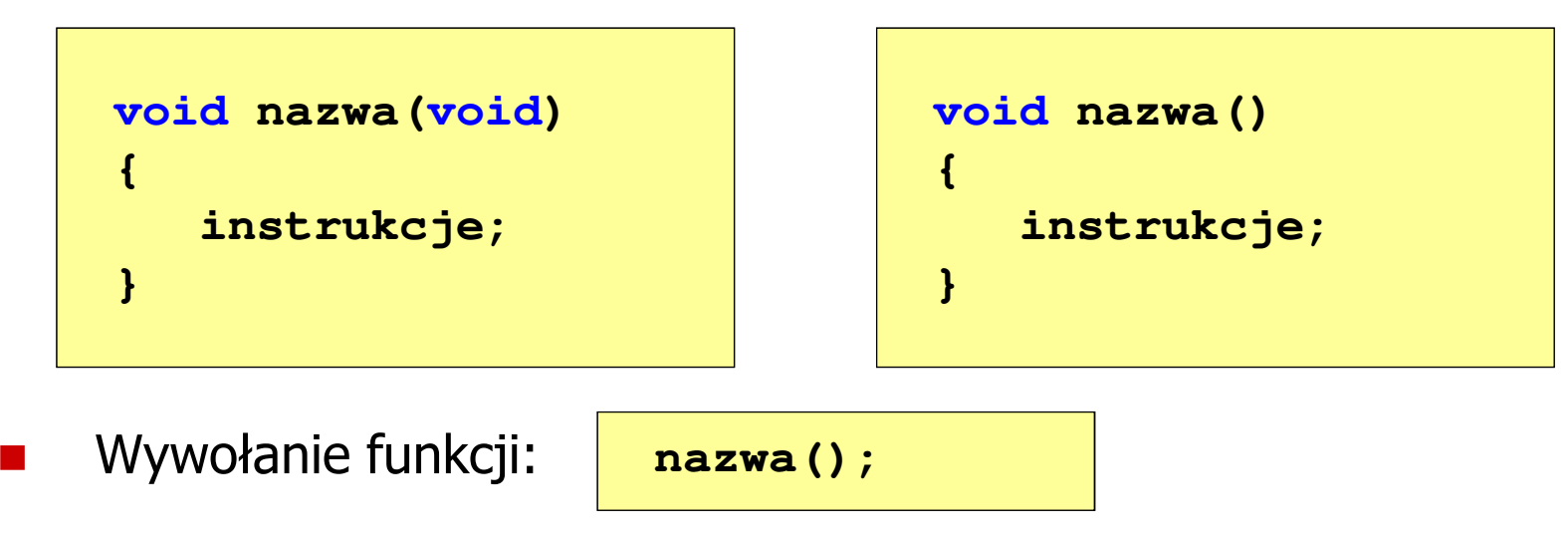

**---------------------------**

# Typy funkcji (2) - przykład

```
#include <stdio.h>
void drukuj_linie(void)
{printf("---------------------------\n");}int main(void)
{drukuj_linie();
printf("Funkcje nie sa trudne!\n");
   drukuj_linie();return 0;} ---------------------------
                          Funkcje nie sa trudne!
```
# Typy funkcji (3)

- $\mathcal{L}^{\text{max}}$  Funkcja z argumentami i nie zwracająca wartości:
	- $\Box$ w nagłówku funkcji, typ zwracanej wartości to void
	- $\Box$ jeśli występuje return, to nie może po nim znajdować się żadna wartość
	- $\Box$  jeśli return nie występuje, to funkcja kończy się po wykonaniu wszystkich instrukcji
- × Struktura funkcji:

```
void nazwa(parametry)
{instrukcje;return;}
```

```
void nazwa(parametry)
{instrukcje;}
```
× Wywołanie funkcji:

**nazwa(argumenty);**

# Typy funkcji (3) - przykład

```
#include <stdio.h>
void drukuj_dane(char *imie, char *nazwisko, int wiek)
{printf("Imie: %s\n",imie);
printf("Nazwisko: % "Nazwisko: 
s\n",nazwisko ,nazwisko);

printf("Wiek: %d\n",wiek);
printf("Rok urodzenia: %d\n\n",2018-wiek);}int main(void)
{drukuj_dane("Jan","Kowalski",23);
drukuj_dane("Barbara","Nowak",28);return 0;}
```
Kowalski

1990

#### Typy funkcji (3) - przykład

```
#include <stdio.h>
void drukuj_dane(char *imie, char *inglexyisto, intervalsional and the contract of \alpha{printf("Imie:
    printf("Nazwisko: %Imie: JanNazwisko:printf("Wiek: \begin{array}{c|c} \n\end{array} Nazwisko: Nowak
    printf("Rok urodzenia:
}int main(void)
{drukuj_dane("Jan","Kowalski",23);
drukuj_dane("Barbara","Nowak",28);Rok urodzenia:
```
 $\mathsf{Time}$ : **Wiek: 23**1995 **Rok urodzenia: 1995Imie: Barbara** $Nazwisko:$ **Wiek: 28**

```
return 0;
```
**}**

# Typy funkcji (4)

- $\blacksquare$  Funkcja bez argumentów i zwracająca wartość:
	- $\Box$ zamiast parametrów, podaje się słowo void lub nie wpisuje się nic
	- $\Box$ typ zwracanej wartości musi być zgodny z typem w nagłówku funkcji
- $\mathcal{L}_{\mathcal{A}}$ Struktura funkcji:

```
typ nazwa(void)
{instrukcje;
return wartość;
}
```

```
typ nazwa()
{instrukcje;
return wartość;
}
```
m. Wywołanie funkcji:

**typ zm; zm = nazwa();**

#### Typy funkcji (4) - przykład

```
#include <stdio.h>
int liczba_sekund_rok(void)
{return (365 * 24 * 60 * 60);W roku jest: 31536000 sekund}int main(void)
{int wynik;
   wynik = liczba_sekund_rok();
printf("W roku jest: %d sekund\n",wynik); return 0;}
```
# Przekazywanie argumentów do funkcji

- **Contract**  Przekazywanie argumentów przez wartość:
	- $\Box$  po wywołaniu funkcji tworzone są lokalne kopie zmiennych skojarzonych z jej argumentami
	- $\Box$ w funkcji widoczne są one pod postacią parametrów funkcji
	- $\Box$  parametry te mogą być traktowane jak lokalne zmienne, którym przypisano początkową wartość
- **The Contract of the Contract of the Contract of the Contract of the Contract of the Contract of the Contract o**  Przekazywanie argumentów przez wskaźnik:
	- $\Box$  do funkcji przekazywane są adresy zmiennych będących jej argumentami
	- $\Box$  wszystkie operacje wykonywane w funkcji na takich argumentach będą odnosiły się do zmiennych z funkcji wywołującej

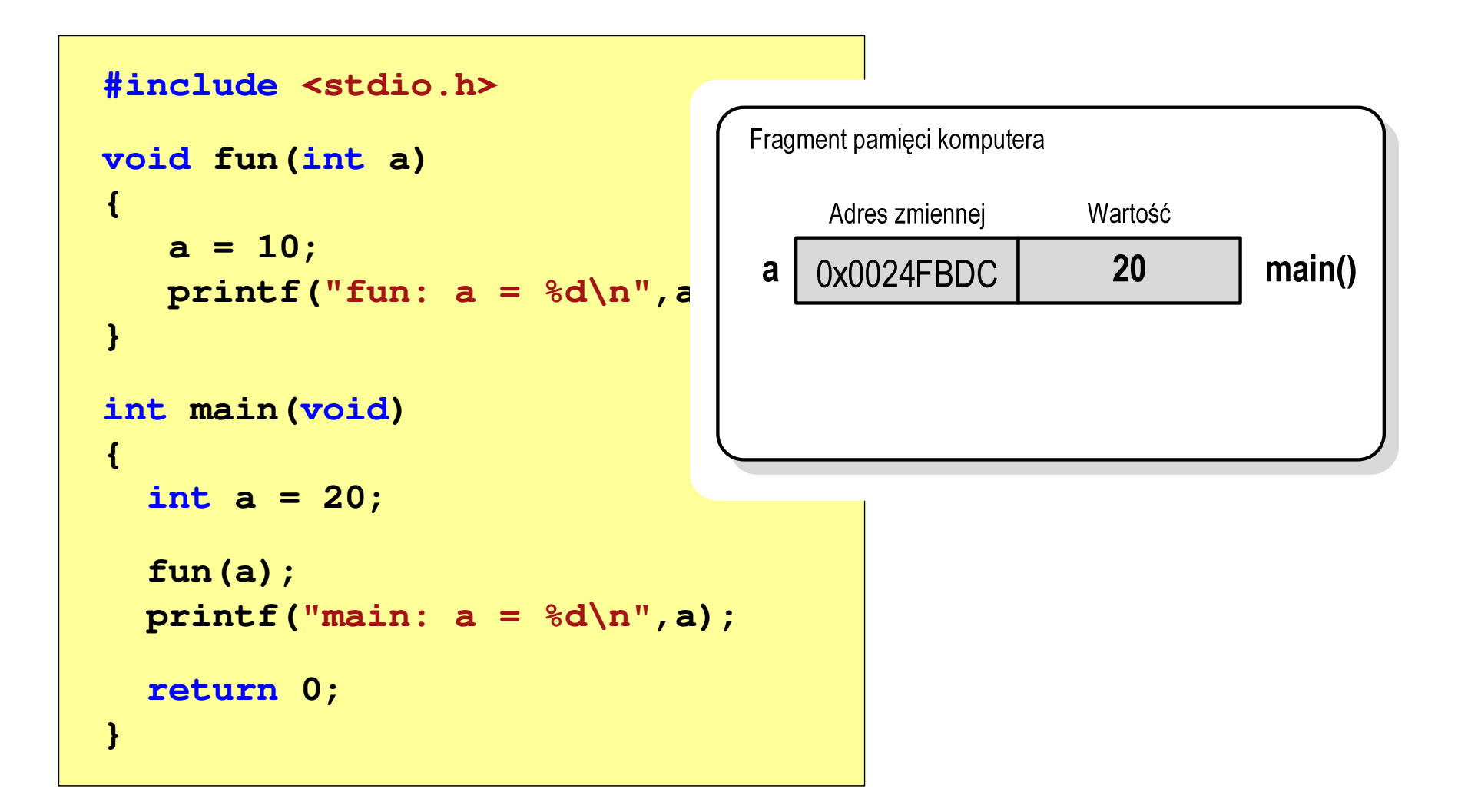

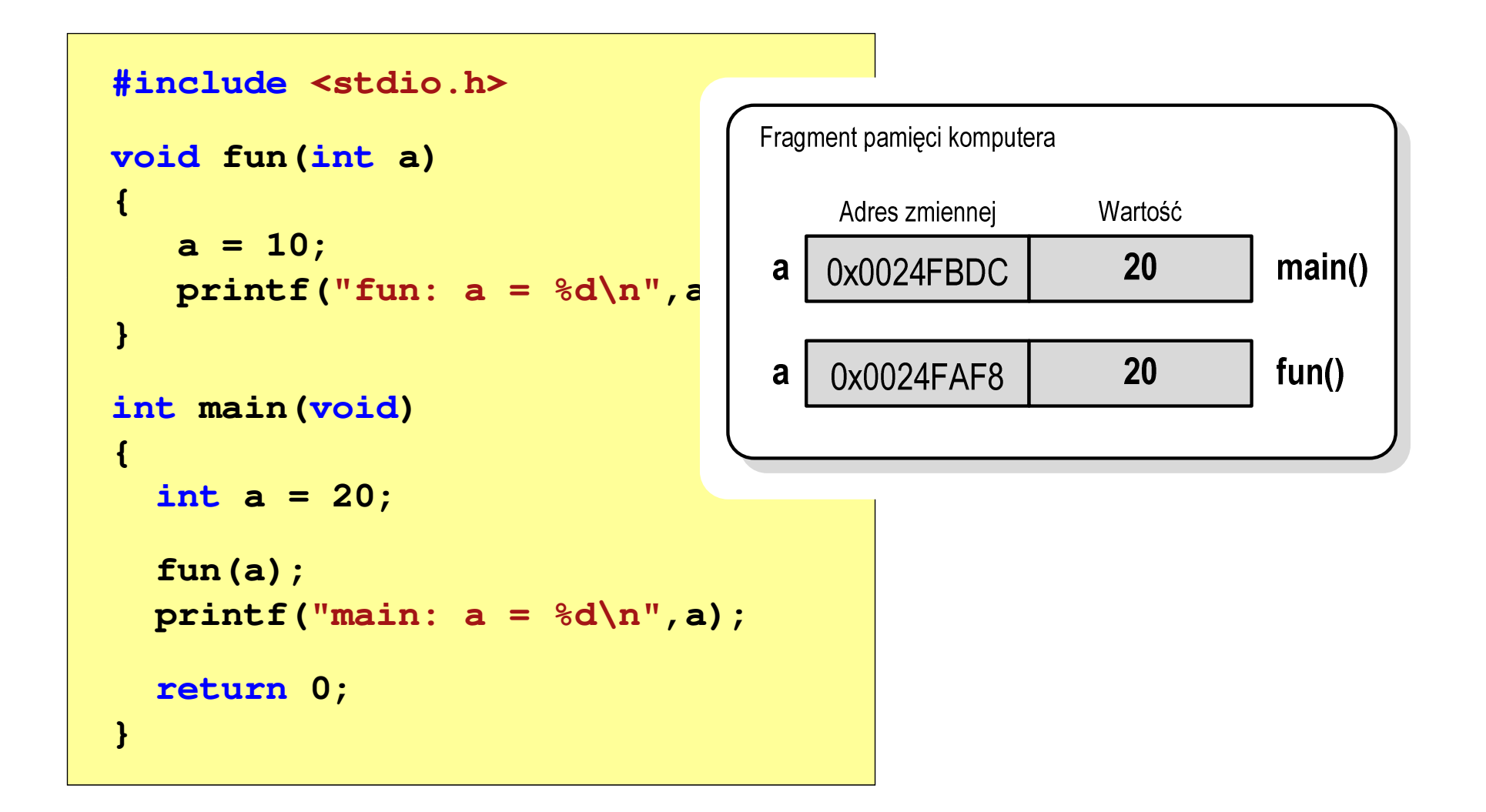

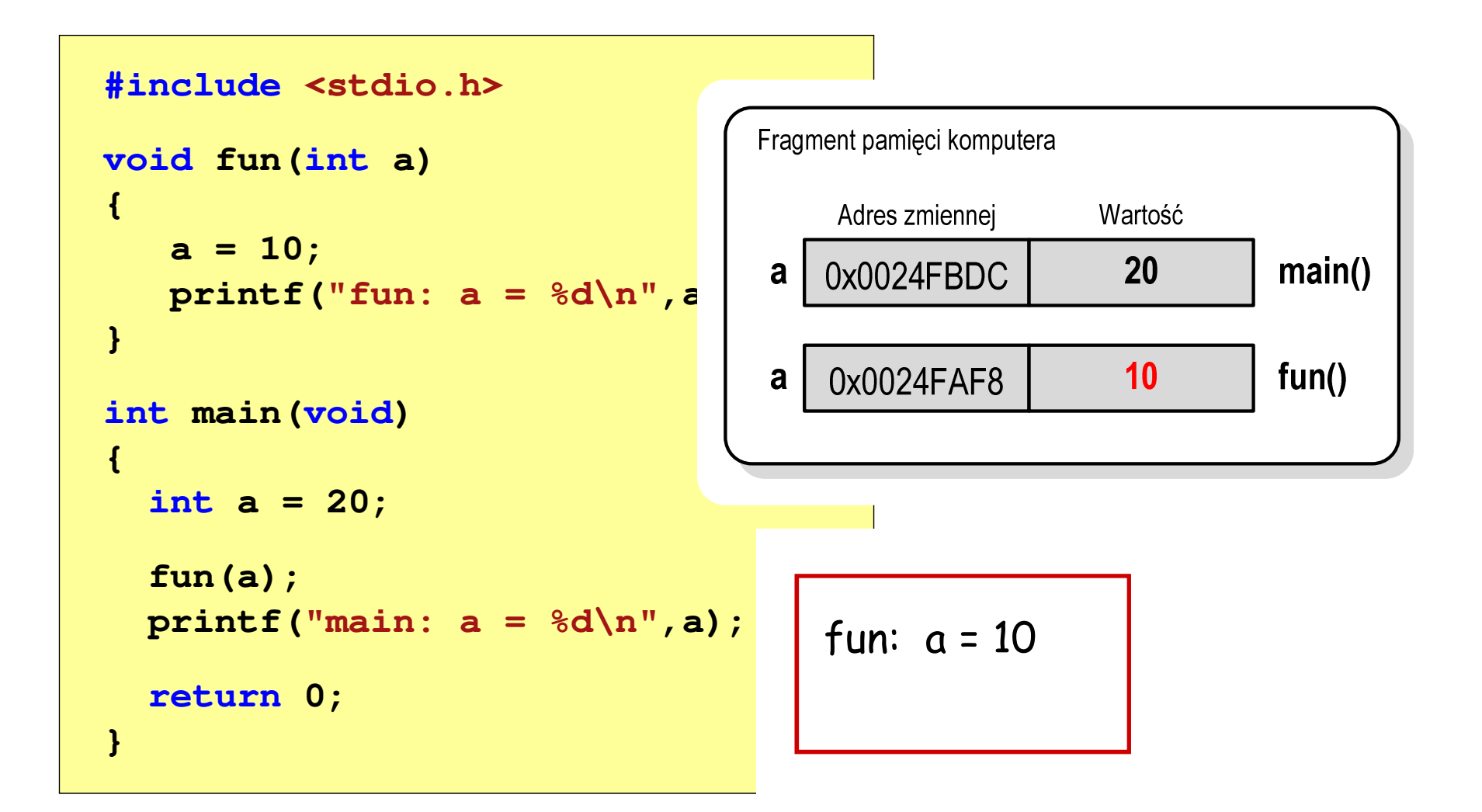

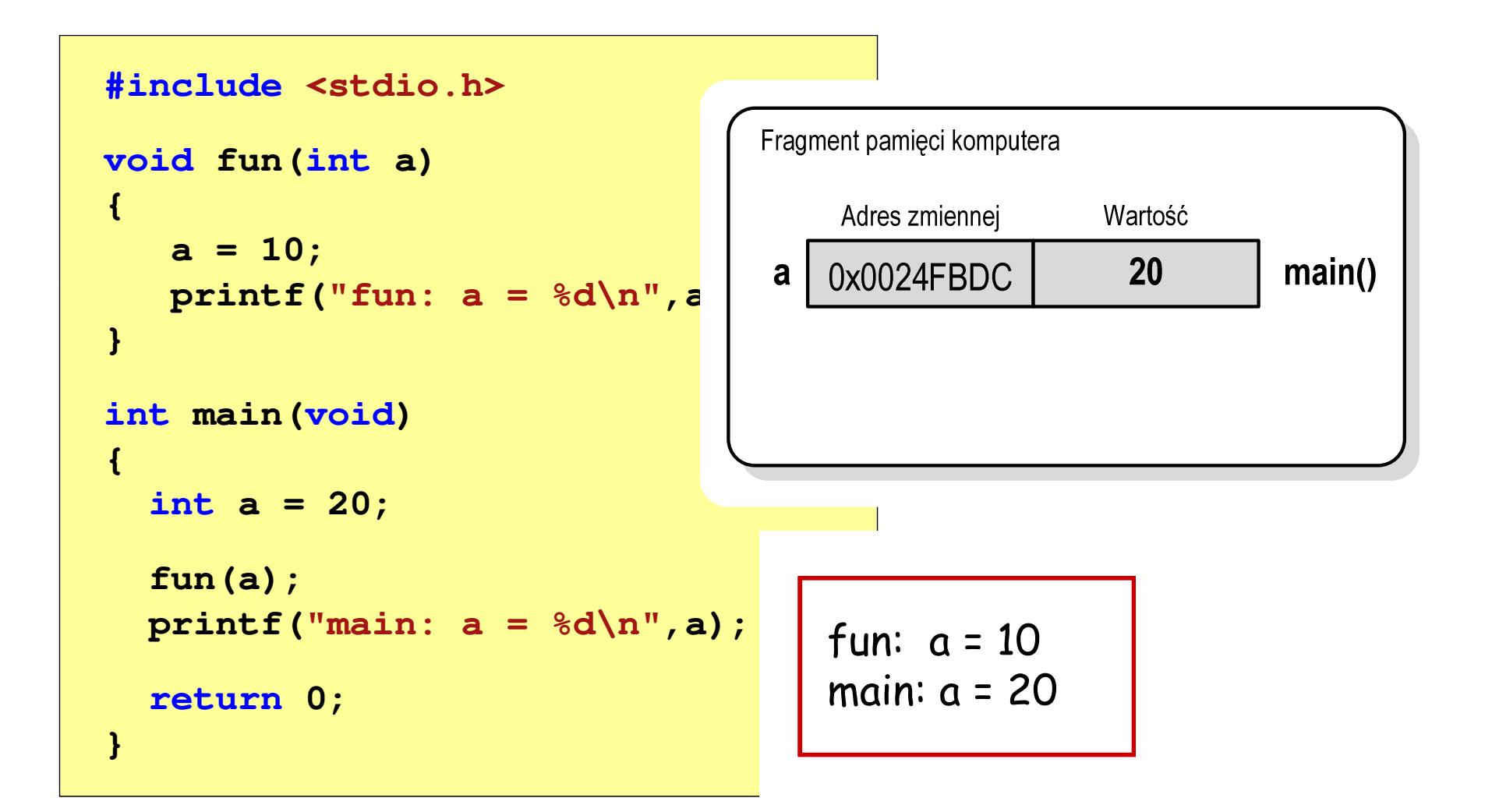

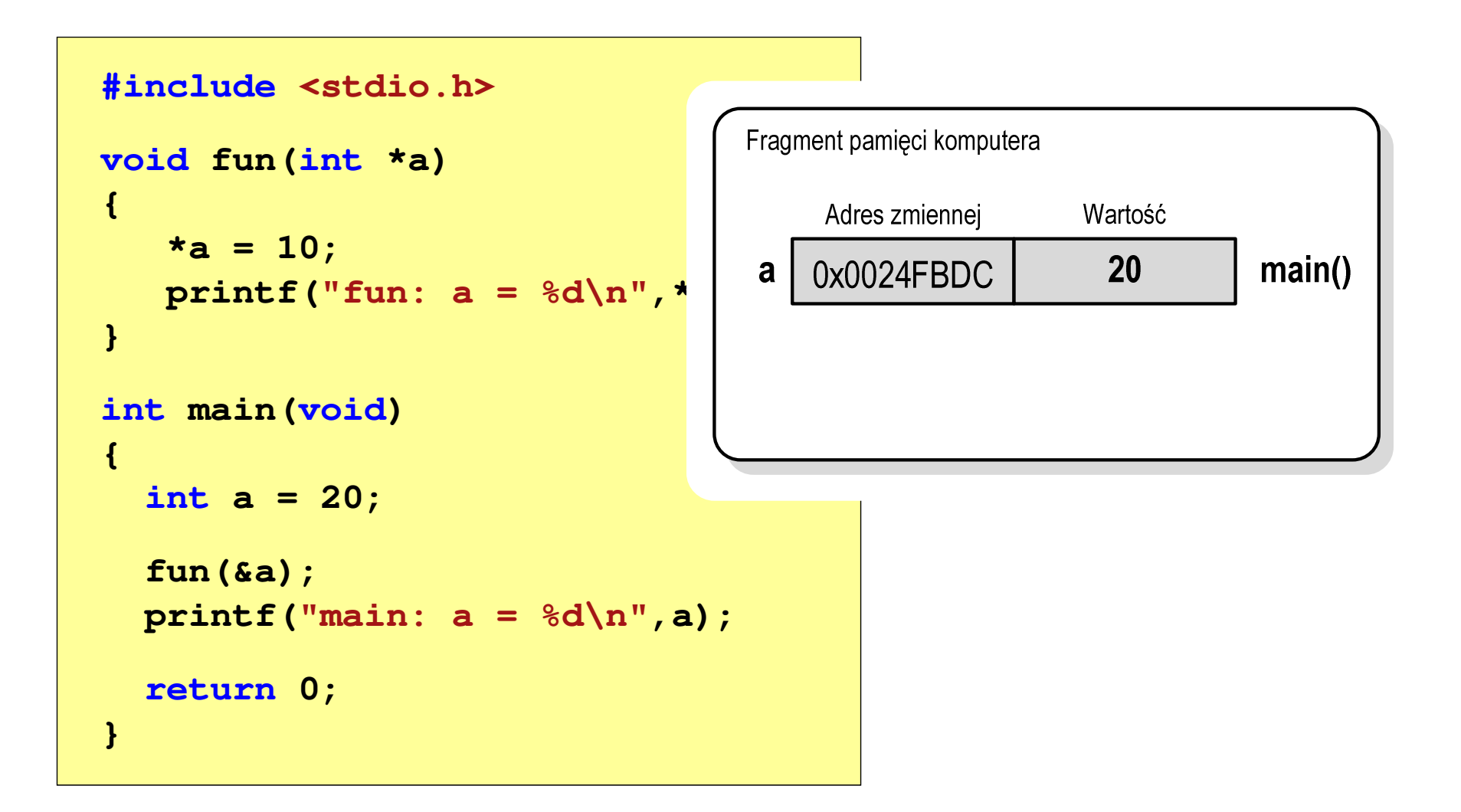

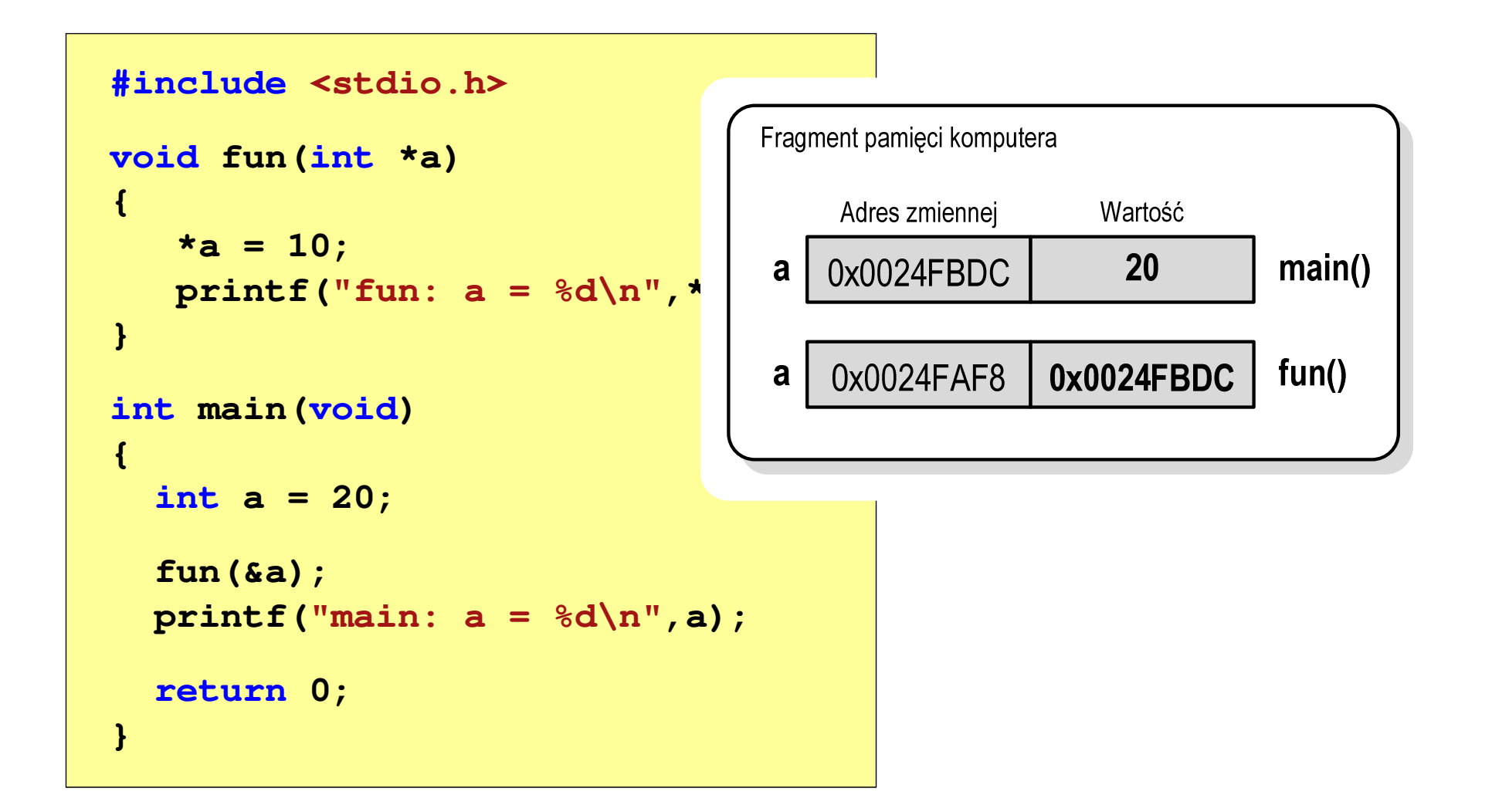

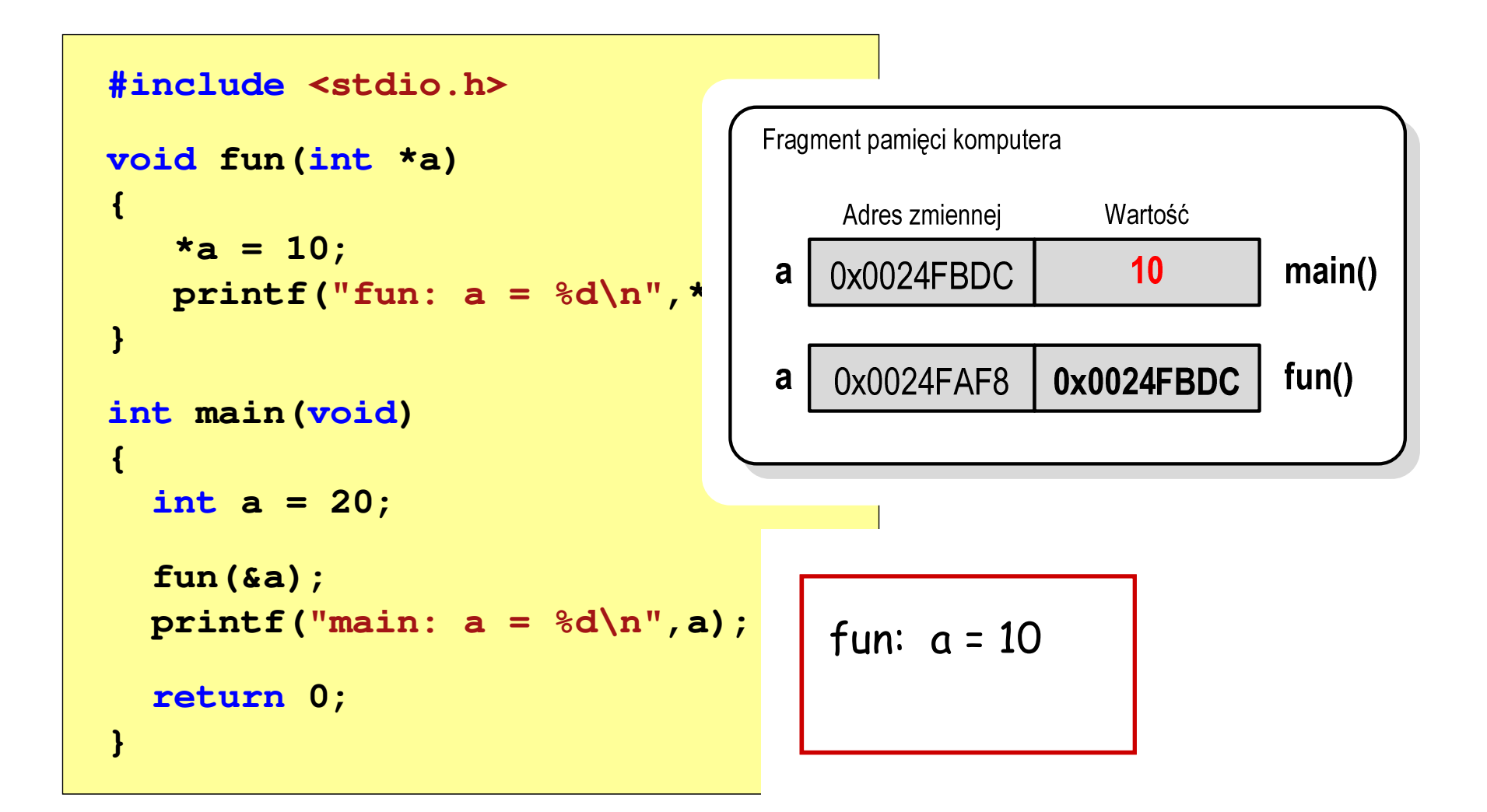

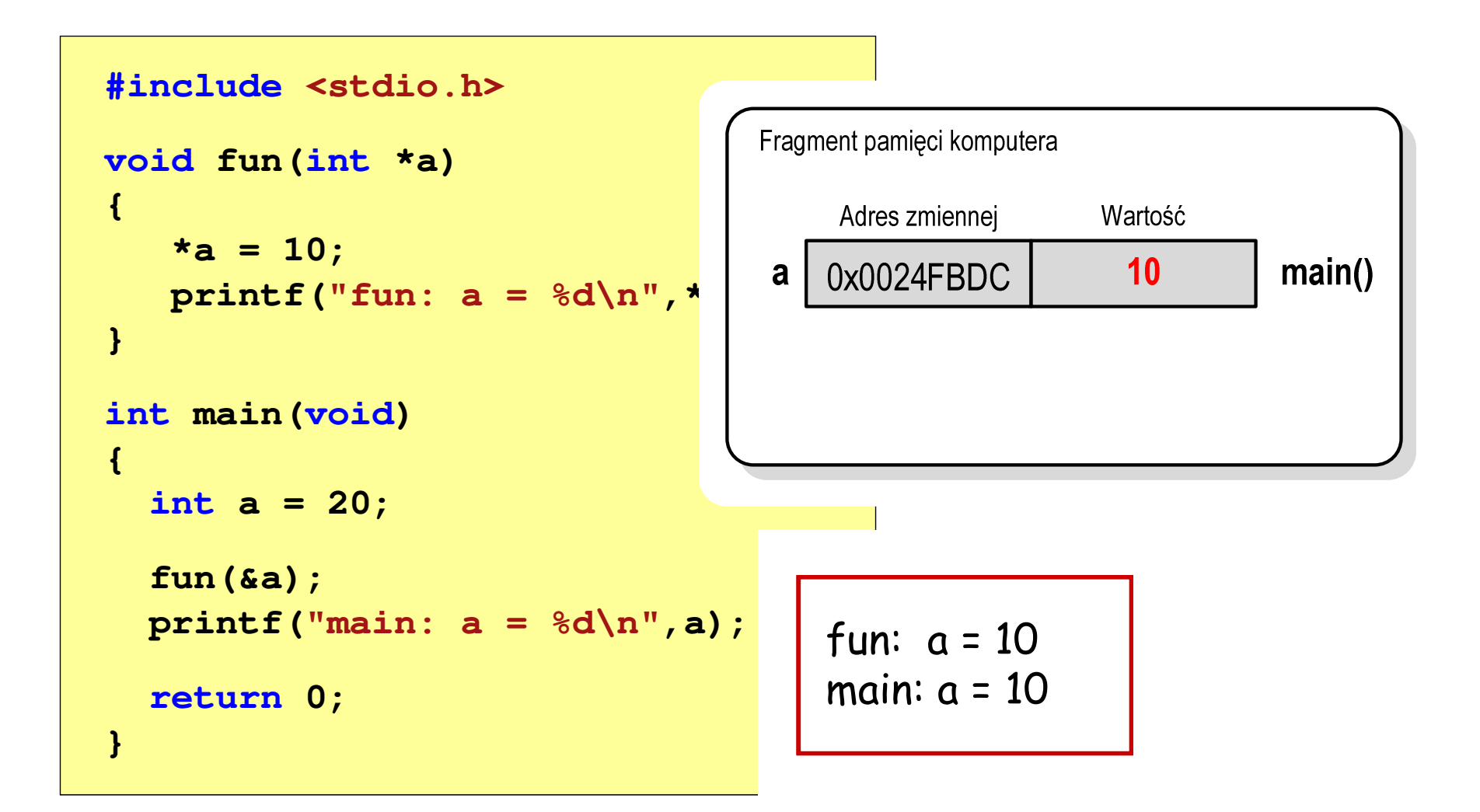

#### Parametry funkcji - wektory

- × Wektory przekazywane są do funkcji przez wskaźnik
- **Ta**  Nie jest tworzona kopia tablicy, a wszystkie operacje na jej elementach odnoszą się do tablicy z funkcji wywołującej
- $\mathcal{L}_{\rm{max}}$  W nagłówku funkcji podaje się typ elementów tablicy, jej nazwę oraz nawiasy kwadratowe z liczbą elementów tablicy lub same nawiasy kwadratowe

```
void fun(int tab[5])
{...}
```

```
void fun(int tab[])
{...}
```
× W wywołaniu funkcji podaje się tylko jej nazwę (bez nawiasów kwadratowych)

**fun(tab);**

#### Parametry funkcji - wektory (przykład)

```
#include <stdio.h>
void drukuj(int tab[])
{for (int i=0; i<5; i++) 
printf("%3d",tab[i]);printf("\n");}void zeruj(int tab[5])
{for (int i=0; i<5; i++) tab[i] = 0;}
```

```
float srednia(int tab[])
{float sr = 0;
   int suma = 0;
    for (int i=0; i<5; i++)
suma = suma + tab[i];
   sr = (float)suma / 5;
   return sr;}
```
#### Parametry funkcji - wektory (przykład)

```
int main(void)
{int tab[5] = {1,2,3,4,5};
    float sred;
   drukuj(tab);1 2 3 4 5
srednia elementow: 3
                                    srednia elementow: 3
                                        0 0 0 0 0
   sred = srednia(tab);
   printf("Srednia elementow: %g\n", sred);
printf("Srednia elementow: %g\n", srednia(tab));
   zeruj(tab);
drukuj(tab);return 0;}
```
#### Parametry funkcji - const

**Contract**  Jeśli funkcja nie powinna zmieniać wartości przekazywanych do niej zmiennych, to w nagłówku, przed odpowiednimparametrem, dodaje się identyfikator const

```
void drukuj(const int tab[])
{for (int i=0; i<5; i++){ printf("%3d",tab[i]); tab[i] = 0; }
printf("\n");}
```
**The Second Service** Podczas kompilacji takiej funkcji wystąpi błąd

error C3892: 'tab' : you cannot assign to a variable that is const

#### Parametry funkcji - const

 $\mathcal{L}_{\mathcal{A}}$ Przykładowe prototypy funkcji z pliku nagłówkowego string.h

```
char* strcpy(char *dest, const char *source);
```

```
size_t strlen(const char *str);
```

```
char* strupr(char *str);
```
#### Parametry funkcji - macierze

- **The Second** Macierze przekazywane są do funkcji przez wskaźnik
- $\mathcal{L}_{\mathcal{A}}$  W nagłówku funkcji podaje się typ elementów tablicy, jej nazwę oraz w nawiasach kwadratowych liczbę wierszy i kolumn lub tylko liczbę kolumn

```
void fun(int tab[2][3])
{...}
```

```
 fun(int tab[2][3]) void fun(int tab[][3])
 {...}
```
× W wywołaniu funkcji podaje się tylko jej nazwę (bez nawiasów kwadratowych)

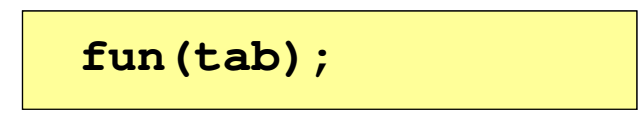

#### Parametry funkcji - macierze (przykład)

```
#include <stdio.h>
void zero(int tab[][3])
{for (int i=0; i<2; i++)
      for (int j=0; j<3; j++)
          tab[i][j] = 0;}void drukuj(int tab[2][3])
{for (int i=0; i<2; i++)
   {for (int j=0; j<3; j++)
         printf("%3d",tab[i][j]);printf("\n");}
```
**}**

```
int main(void)
{int tab[2][3] =
       {1,2,3,4,5,6};drukuj(tab);zero(tab);
printf("\n");drukuj(tab);return 0;
}
```
#### Parametry funkcji - macierze (przykład)

```
#include <stdio.h>
void zero(int tab[][3])
{for (int i=0; i<2; i++)
     for (int j=0; j<3; j++)
                                     int main | 1
                                     {int t
                                            {1,2,3,4,5,6};0 0 0
                                        druku
                                                 1 2 3
4 5 6 0 0 0
        tab[i][j] = 0;}void drukuj(int tab[2][3])
{for (int i=0; i<2; i++)
  {for (int j=0; j<3; j++)
        printf("%3d",tab[i][j]);printf("\n");}}zero(

printf("\n");drukuj(tab);return 0;
                                     }
```
#### Parametry funkcji - struktury

 $\blacksquare$  Struktury przekazywane są do funkcji przez wartość (nawet jeśli daną składową jest tablica)

```
#include <stdio.h>
#include <math.h>
struct pkt
{float x, y;
};float odl(struct pkt pkt1, struct pkt pkt2)
{return sqrt(pow(pkt2.x-pkt1.x,2)+pow(pkt2.y-pkt1.y,2));}
```
#### Parametry funkcji - struktury (przykład)

```
int main(void)
{struct pkt p1 = {2,3};
    struct pkt p2 = {-2,1};
    float wynik;
                                    Punkt nr 1: (2,3)
Punkt nr 2: (-2,1)
Odleglosc = 4.47214wynik = odl(p1,p2);printf("Punkt nr 1: (%g,%g)\n",p1.x,p1.y);
printf("Punkt nr 2: (%g,%g)\n",p2.x,p2.y);printf("Odleglosc = %g\n",wynik);
   return 0;}
```
#### Pamięć a zmienne w programie

- $\mathcal{L}_{\text{max}}$  Ze względu na czas życia wyróżnia się w programie:
	- $\Box$  obiekty statyczne - istnieją od chwili rozpoczęcia działania programu aż do jego zakończenia
	- $\Box$  obiekty dynamiczne - tworzone i usuwane z pamięci w trakcie wykonania programu
		- P. automatycznie (bez udziału programisty)
		- k. kontrolowane przez programistę
- **The Contract of the Contract of the Contract of the Contract of the Contract of the Contract of the Contract o**  O typie obiektu (statyczny lub dynamiczny) decyduje klasa pamięci obiektu (ang. storage class)
	- $\Box$ auto - zmienne automatyczne
	- $\Box$ register - zmienne umieszczane w rejestrach procesora
	- $\Box$ extern - zmienne zewnętrzne
	- $\Box$ static - zmienne statyczne

#### Zmienne automatyczne - auto

- $\mathcal{L}^{\mathcal{A}}$ Miejsce deklaracji: najczęściej początek bloku funkcyjnego ograniczonego nawiasami klamrowymi { i }
- **Contract**  Pamięć przydzielana automatycznie przy wejściu do bloku i zwalniana po wyjściu z niego
- m. Zakres widzialności: ograniczony do bloku, w którym zmienne zostały zadeklarowane (zmienne lokalne)
- **The Contract of the Contract of the Contract of the Contract of the Contract of the Contract of the Contract o** Dostęp do zmiennych z innych bloków możliwy przez wskaźnik
- **Contract** Jeśli zmienne są inicjalizowane, to odbywa się ona przy każdym wejściu do bloku, w którym zostały zadeklarowane
- $\mathbf{r}$  Nie ma potrzeby jawnego używania auto, gdyż domyślnie zmienne wewnątrz bloków funkcyjnych są lokalne

```
auto int x;
```
#### Zmienne rejestrowe - register

- **Contract**  Zazwyczaj o miejscu umieszczenia zmiennej automatycznej decyduje kompilator:
	- $\Box$ pamięć operacyjna - wolniejszy dostęp
	- $\Box$ rejestry procesora - szybszy dostęp
- $\mathcal{L}_{\mathcal{A}}$  Programista może zasugerować kompilatorowi umieszczenie określonej zmiennej automatycznej w rejestrach procesora
- $\mathbf{r}$  Najczęściej dotyczy to zmiennych:
	- $\Box$ często używanych
	- $\Box$ takich, dla których czas dostępu jest bardzo ważny

**register int x;**

Koniec wykładu nr 5

# Dziękuję za uwagę!